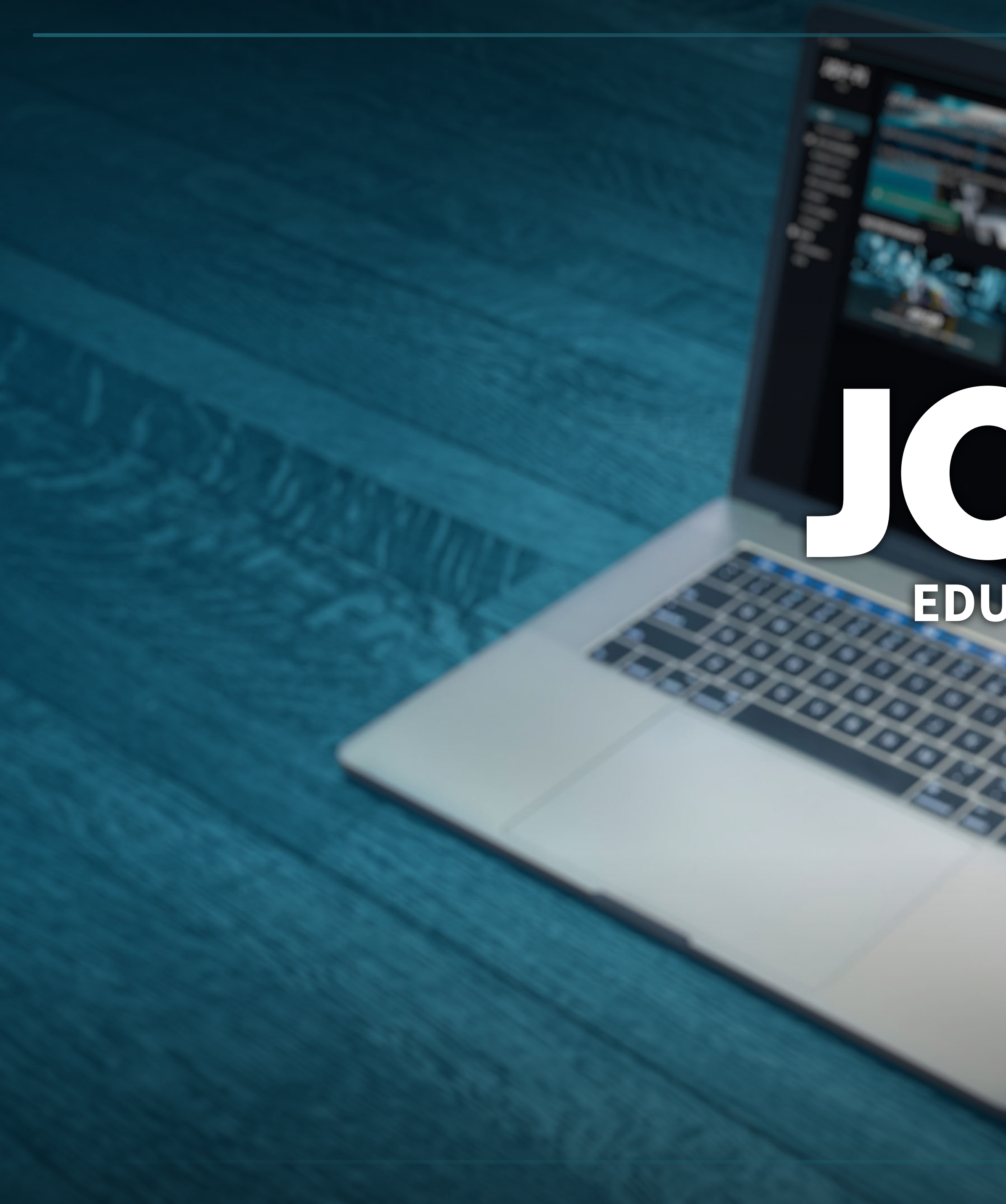

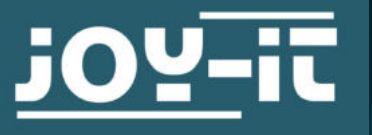

# Joy-Pi **EDUCATION SOFTWARE**

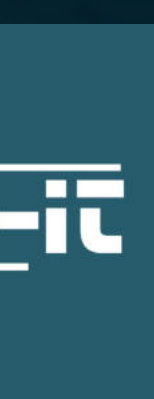

# **UNE FAMILLE UN LOGICIEL**

Découvrez un nouveau niveau d'apprentissage numérique avec le logiciel Joy-Pi ! Un logiciel unique et personnalisé vous guide à travers un monde de connaissances et de pratiques.

Notre centre d'apprentissage exclusif vous ouvre les portes d'une mine d'informations, d'explications détaillées et de didacticiels interactifs qui rendent l'apprentissage non seulement efficace, mais aussi passionnant.

Pour les utilisateurs du Joy-Pi Advanced, nous avons un autre point fort : notre logiciel fonctionne de manière transparente à la fois sur le Raspberry Pi et sur les appareils Windows. Nous garantissons ainsi une flexibilité et une adaptabilité maximales pour tous les styles d'apprentissage et toutes les configurations techniques.

Avec le logiciel Joy-Pi, l'apprentissage n'est pas seulement une transmission de connaissances, mais une expérience !

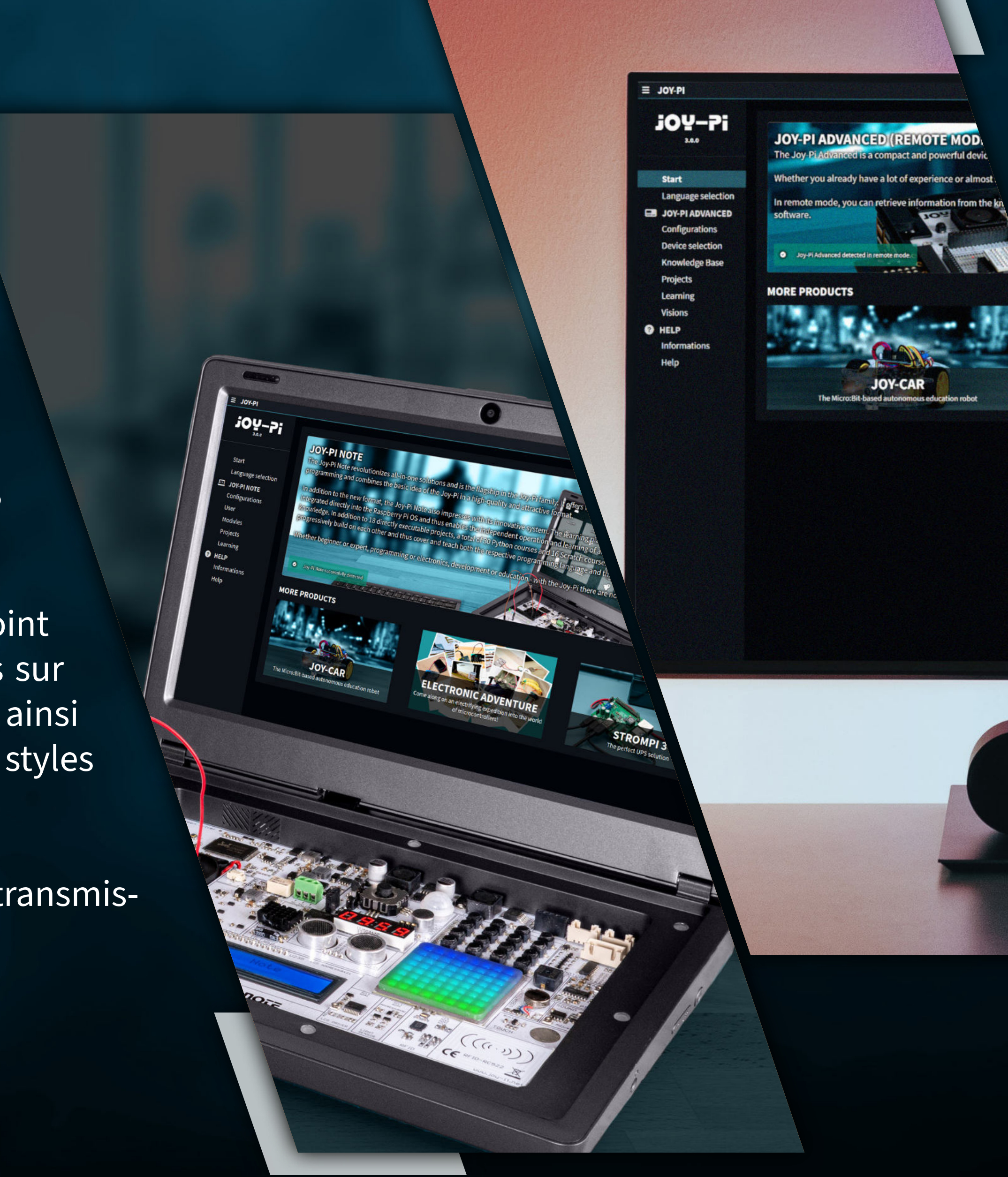

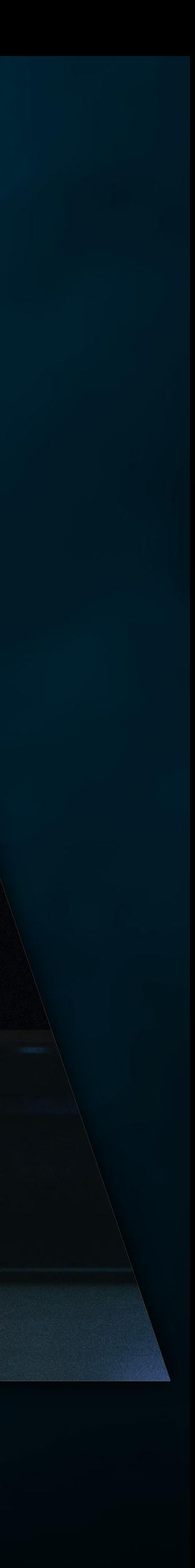

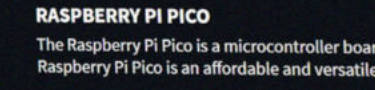

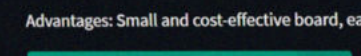

j0Y-Pi

## **LE JOY-PI EN CHIFFRES : UNE HISTOIRE À SUCCÈS QUI NE S'ARRÊTE JAMAIS !**

Derrière chaque grand produit se cache souvent une histoire encore plus impressionnante. Le logiciel Joy-Pi est le résultat d'un dévouement passionné, d'un génie technique et d'un travail inlassable. Plus de 300 000 lignes de code constituent le cœur de cette plateforme d'apprentissage révolutionnaire.

Chaque ligne représente le soin et l'expertise que notre équipe a mis à créer la meilleure expérience d'apprentissage possible pour vous.

Mais ce n'est pas tout. Pendant deux ans, nous avons bricolé, programmé et peaufiné chaque fonction et chaque caractéristique du logiciel. Le résultat ? Un logiciel d'une complexité et d'une efficacité inégalées.

Mais nous ne nous arrêtons pas là. Grâce à des mises à jour constantes, nous élargissons et améliorons le contenu afin qu'il soit encore plus utile et pertinent. Chaque mise à jour accroît la diversité et la qualité de notre plateforme d'apprentissage afin de toujours offrir l'expérience d'apprentissage la plus actuelle et la plus complète.

## **LA CURIOSITÉ RENCONTRE L'EXPERTISE : NOTRE BASE DE CONNAISSANCES**

## **TOUT EN UN COUP D'ŒIL !**

Un tableau de bord clair vous attend ! Notre vue d'ensemble graphique de la carte mère vous guide sans effort dans l'univers du Joy-Pi.

Chaque module, chaque détail, tout est clairement structuré et à portée de clic. Découvrez le monde du Joy-Pi dans toute sa diversité et laissez-vous inspirer par la qualité et la quantité des informations fournies.

Simple, intuitive, efficace, telle est notre base de connaissances !

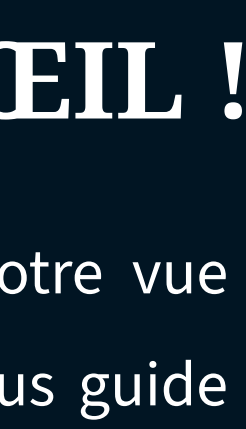

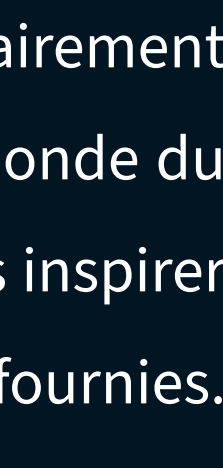

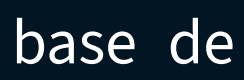

En bref, notre base de connaissances est un eldorado pour tous les passionnés de technologie.

Chaque information, chaque conseil, chaque détail a été compilé avec le plus grand soin pour vous offrir la meilleure expérience possible.

**ig-you** Example and special special special special configurations<br>
Device selection<br>
Rowledge Base<br>
Projects<br>
Learning<br>
Visions<br> **O** HELP<br>
Informations

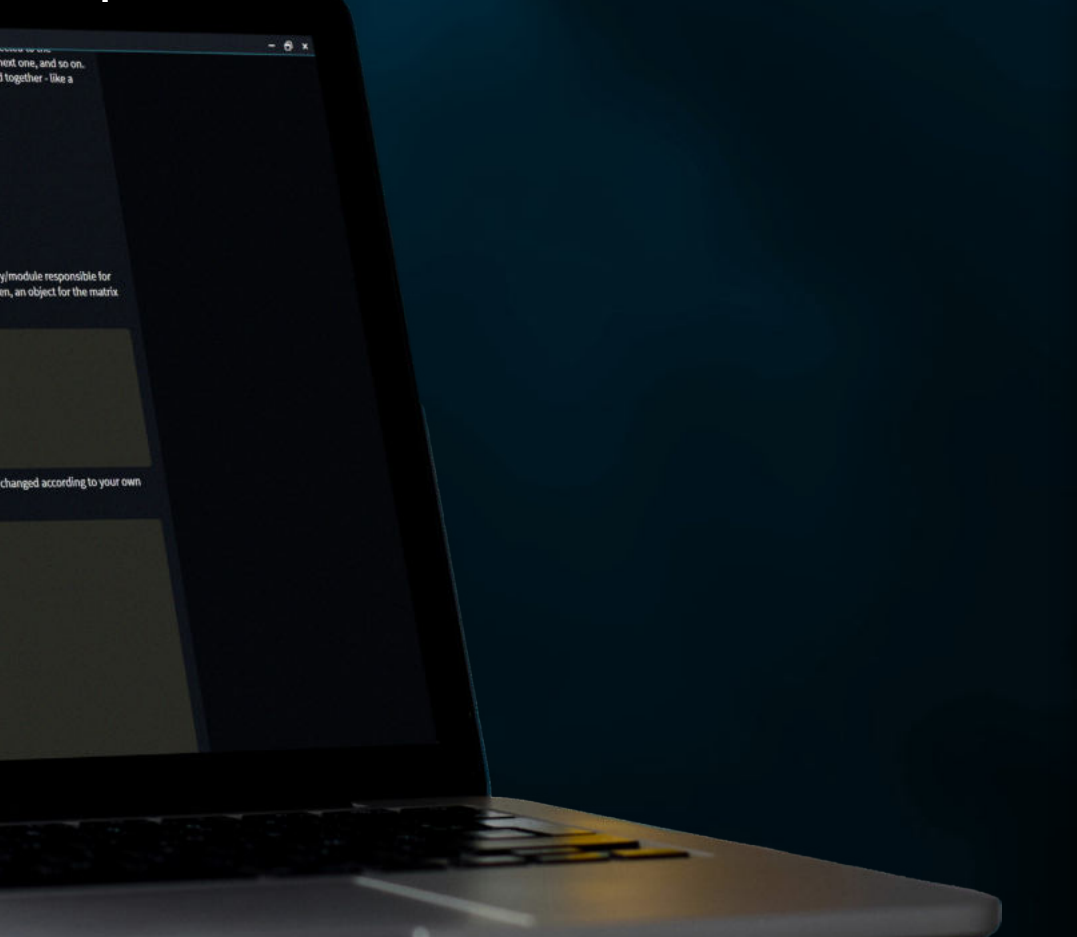

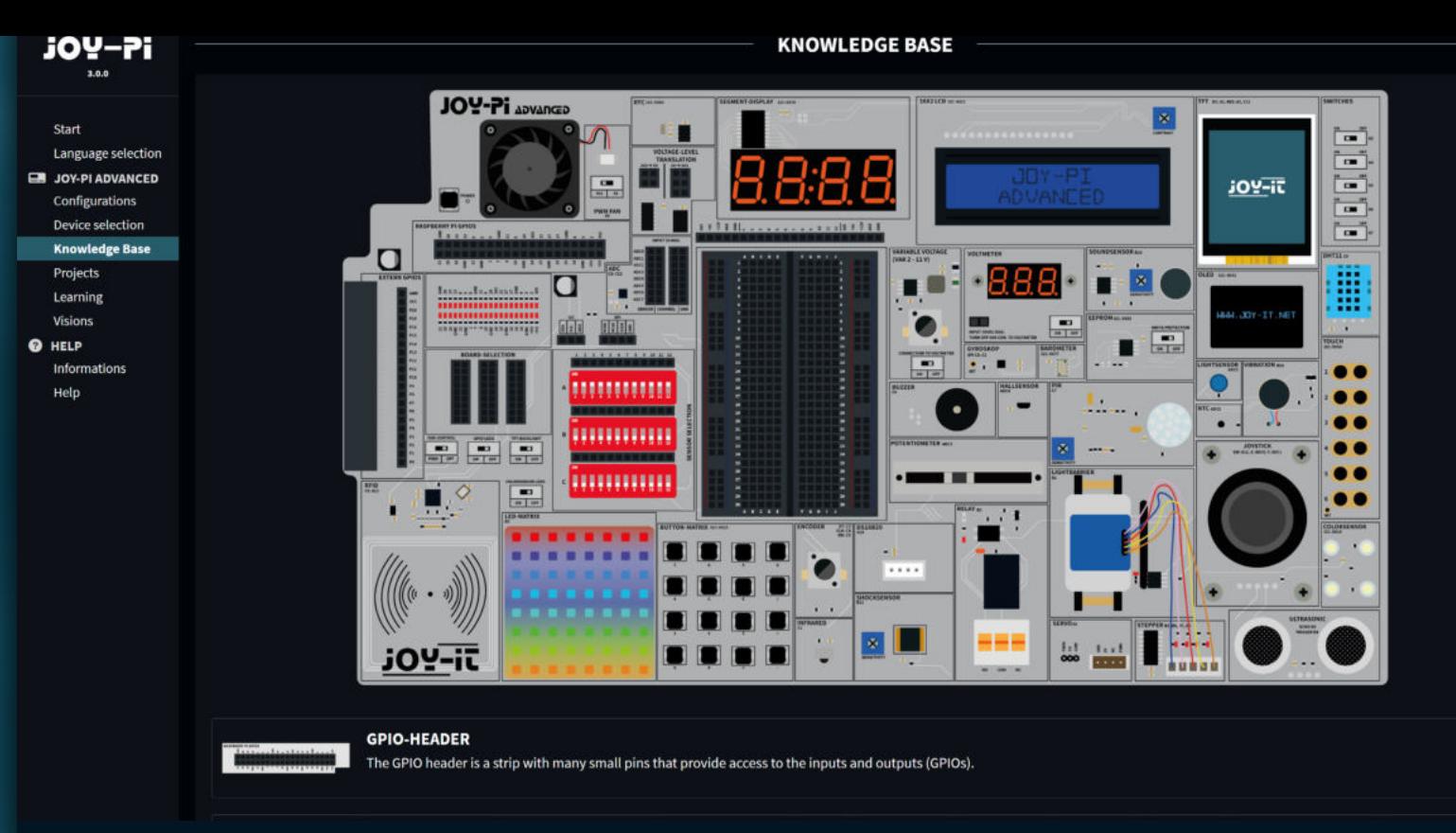

La base de connaissances de votre Joy-Pi Advanced est bien plus qu'une simple source d'informations. C'est une porte d'entrée dans le monde de l'électronique où la curiosité rencontre l'expertise. Les débutants comme les experts y trouveront exactement ce qu'ils recherchent.

Commencez par nos explications faciles à comprendre qui facilitent la prise en main de chaque module. Ensuite, si vous souhaitez approfondir vos connaissances, nous vous offrons un aperçu des détails techniques et du monde complexe de la microélectronique. Mais ce n'est que la partie émergée de l'iceberg. Nos schémas détaillés expliquent le fonctionnement et la construction de chaque module, afin que vous compreniez non seulement ce que vous faites, mais aussi pourquoi.

Pour ceux qui sont prêts à mettre la main à la pâte, nos didacticiels étape par étape sont exactement ce qu'il vous faut. Ils vous accompagneront de l'idée initiale à la mise en œuvre complète, toujours dans le but de vous permettre de tirer le meilleur parti de votre Joy-Pi.

Et pour les passionnés de codage, nous avons un petit plus : des exemples de code précis pour chaque module, perfectionnés et optimisés par nos experts. Que vous souhaitiez cibler une fonction spécifique ou mettre en œuvre un

projet complexe, nous avons le code qu'il vous faut.

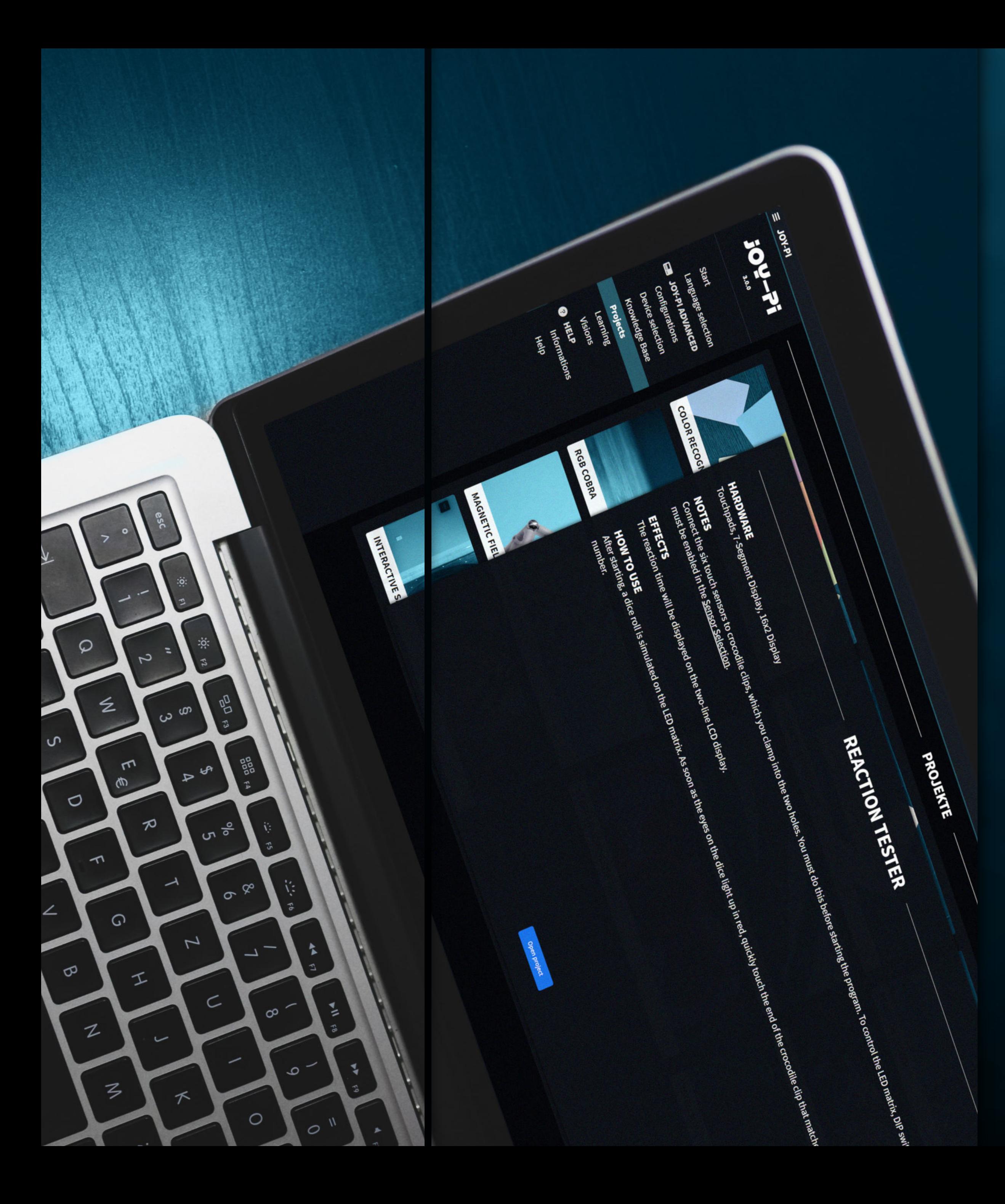

## **PROJETS: UNE IMMERSION SANS DÉTOUR :**

Pour tous ceux qui veulent se plonger dans le monde fascinant de la microélectronique sans se perdre dans les profondeurs du code, nous avons ce qu'il faut :

Notre espace projets ! Ici, un monde de projets déjà réalisés s'ouvre à vous, présentant le potentiel des différents capteurs dans une harmonie impressionnante. Chaque projet est un exemple vivant de la manière de maîtriser la complexité et d'obtenir des résultats impressionnants.

Mais il y a mieux encore : les utilisateurs du Raspberry Pi bénéficieront d'une intégration transparente. En un seul clic, vous pouvez démarrer et arrêter n'importe quel projet directement à partir du logiciel.

Ceux qui utilisent encore la copie de codes à l'ancienne vivent à l'âge de pierre. Avec nous, tu entres dans l'ère du jetstream numérique !

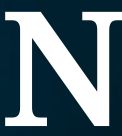

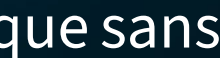

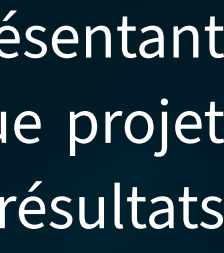

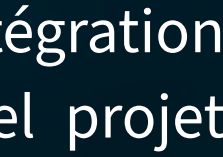

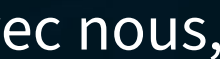

# **LE DÉFI RENCONTRE LE PLAISIR D'APPRENDRE**

Nos tâches d'apprentissage sont conçues pour réveiller l'explorateur qui sommeille en vous et accroître vos compétences techniques. Que vous débutiez dans le monde passionnant de la microélectronique ou que vous soyez déjà un bricoleur expérimenté, chacun trouvera ici un défi à sa mesure.

Chaque tâche d'apprentissage est une interaction astucieuse de différents capteurs et modules, prête à tester ce que vous avez appris et à susciter de nouvelles compétences. Pour les débutants, nous proposons des conseils utiles pour vous aider à démarrer. Et pour ceux qui recherchent un défi supplémentaire, il y a la tâche Expert - un niveau de difficulté supplémentaire qui mettra à l'épreuve même les plus habiles.

Mais ne vous inquiétez pas, chez nous, le processus d'apprentissage est au centre de nos préoccupations ! C'est pourquoi nous vous accompagnons à chaque étape de votre parcours de développement avec une solution type pour chaque tâche. Vous pouvez ainsi comparer votre propre travail, l'ajuster avec précision et vous perfectionner en permanence. Chez nous, vous progressez facilement en jouant - car, comme on le dit si bien : "Apprendre en jouant, c'est facile comme un jeu d'enfant et on s'amuse énormément" !

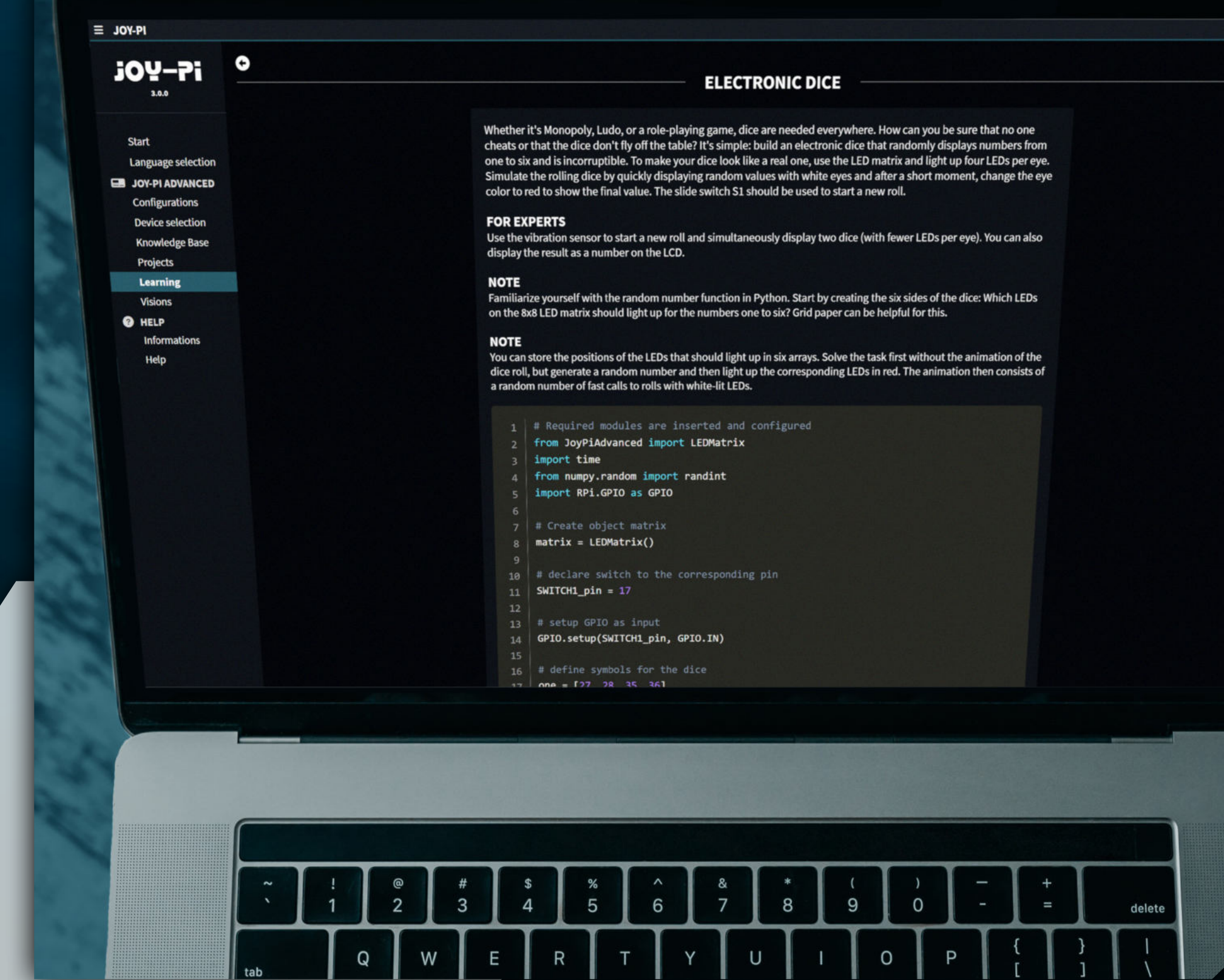

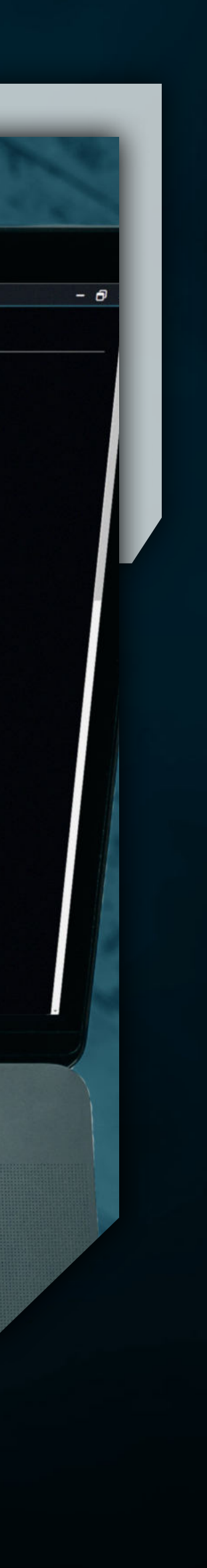

# **DÉVELOPPEMENT CONTINU ET VOLONTÉ CONSTANTE D'APPRENDRE**

Il y a toujours quelque chose de nouveau à découvrir dans le monde de Joy-Pis, et c'est exactement ce à quoi sert la section "Visions". C'est ici que l'on fait appel aux vrais bricoleurs qui veulent relever le défi de mettre leurs compétences à l'épreuve, sans conseils ni solutions toutes faites.

Quelle est la particularité des visions ? Des mises à jour constantes garantissent que l'on ne s'ennuie jamais et qu'il y a toujours une nouvelle incitation à l'apprentissage en attente. Mais ce n'est pas tout : Nous souhaitons impliquer activement notre communauté dans la poursuite du développement. C'est pourquoi les utilisateurs ont une chance unique de partager leurs suggestions de solutions pour les visions définies via notre forum d'assistance.

La motivation n'est pas seulement la fierté d'avoir maîtrisé une tâche. La première personne à présenter un exemple de solution appropriée pour une tâche donnée et le microcontrôleur correspondant après que la solution a été confirmée par nous ne sera pas seulement récompensée par un grand cadeau. Le nom du bricoleur sera également immortalisé dans l'exemple de solution lorsque la vision résolue sera incluse dans nos leçons régulières.

Un univers de tâches en constante évolution, combiné à une chance de gloire et de reconnaissance au sein de la communauté Joy-Pi. Car, comme nous le disons toujours : ensemble, nous allons tout déchirer ! Ensemble, nous sommes tout simplement imbattables !

## $\equiv$  JOY-PI **ig-you Start** Language selection **JOY-PI ADVANCED** Configurations Device selection **Knowledge Base Projects** Learning **Visions O** HELP Informations **Help**

## **DOORBELL**

Ding-Dong! Develop your own doorbell.

## **PONG**

An absolute classic! Now it's your turn to develop your own version

## **KNOCKING GAME**

Did someone knock there? This is exactly what it's all about! Knocl

## **ALARM/TIMER**

Become the master of time and develop your own timer!

**RADAR** 

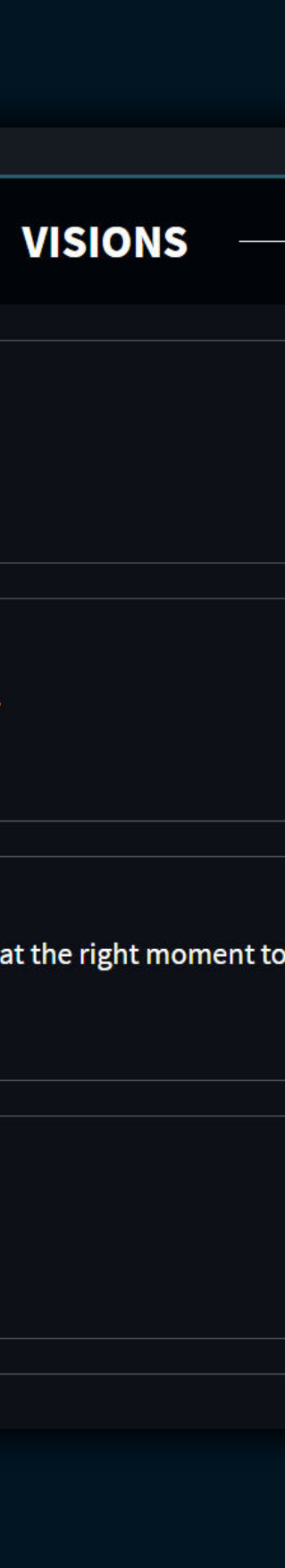

Dans le vaste et fascinant monde du Joy-Pi Advanced, il y a un endroit qui fonctionne comme un interrupteur magique : La sélection des appareils. En quelques clics, vous pouvez passer d'un appareil à l'autre comme le Raspberry Pi, le Raspberry Pi Pico, l'Arduino Nano, le NodeMCU ESP32 et le BBC Micro:Bit.

Le plus impressionnant ? Le choix ne reste pas un simple interrupteur. La décision façonne l'ensemble de l'expérience. En fonction du contrôleur choisi, tout l'environnement d'apprentissage s'adapte. Qu'il s'agisse d'exemples de code, de solutions types ou de conseils, tout est adapté précisément à l'appareil sélectionné.

Concrètement, cela signifie qu'il n'y a pas de défilement superflu d'informations non pertinentes, ni de confusion causée par des bouts de code qui ne conviennent pas. Au contraire, une expérience d'apprentissage ciblée et optimisée qui tient compte des besoins individuels de chaque utilisateur. Mieux encore, une fois le réglage effectué, il est mémorisé lors de plusieurs lancements. Ainsi, la prochaine fois, les utilisateurs peuvent continuer à travailler directement avec l'appareil sélectionné.

Grâce à la sélection d'appareils, chaque utilisateur vit une aventure d'apprentissage sur mesure, quel que soit le microcontrôleur sur lequel il se concentre. C'est un peu comme la nourriture : Chacun a ses propres goûts. Et comme dans un buffet bien garni, il y en a pour tous les palais. Alors, bon appétit pour apprendre !

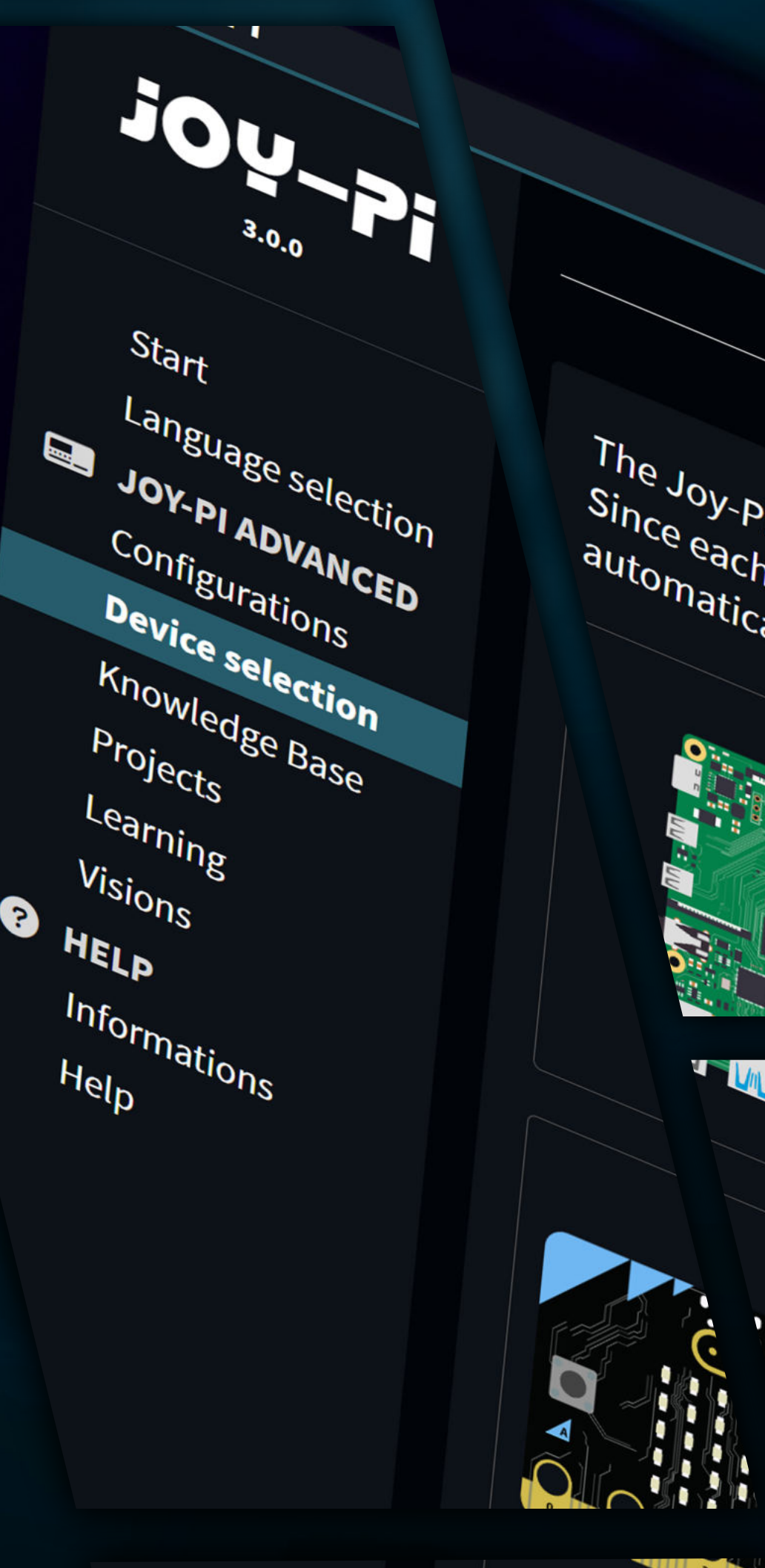

 $\mathbb{Z}$ 

The Joy-Pi Advanced, as an especially fle since each ddvanced, as an especially flexible and displays specifically automatically adapts an especially fle **RASPBERRY PI** OS OF I BODDAM  $O^2$  or  $\frac{1}{2}$ Advantages: Full-fledged RASPBERRY PIIS CONFIGURED AST MICRO.BIT  $\tau_{h_e}$  Micros Advantages: E<sup>3c</sup><br>Advantages: E<sup>3c</sup><br>Advantages: E<sup>3c</sup> Advantages: Easy to use and not  $\Omega$  $\overline{\mathbf{m}}$ 

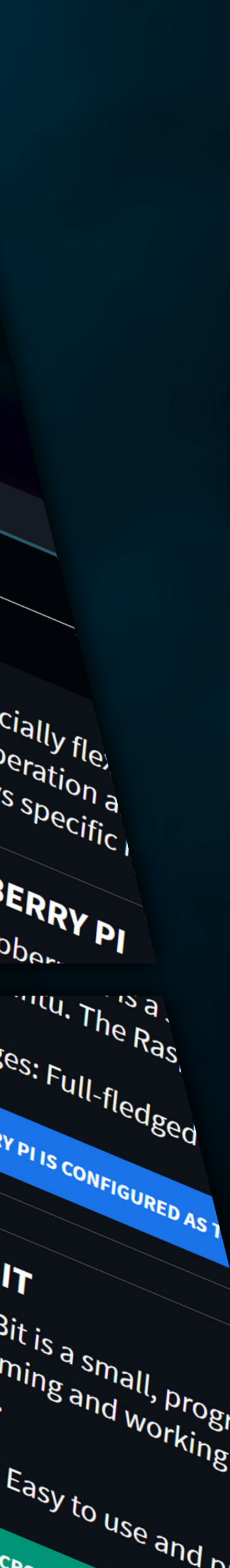

## **POUR CHAQUE CONTRÔLEUR APPRENTISSAGE INDIVIDUEL**

**L'AVENIR DE L'APPRENTISSAGE EST À PORTÉE DE CLIC:**

# **WWW.JOY-PI.NET**